## AD\4NTECH **Enabling an Intelligent Planet**

## **Advantech AE Technical Share Document**

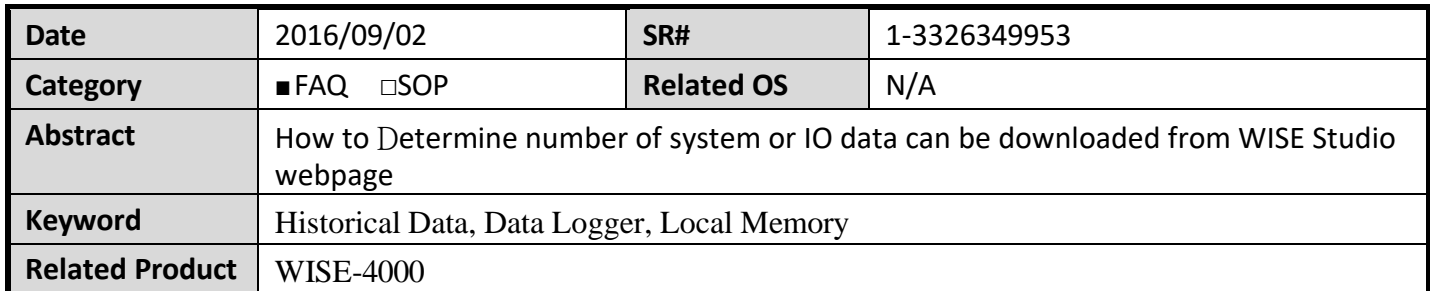

## ◼ **Problem Description:**

This document shows the limitation of download historical data at the web configuration page.

## ◼ **Answer:**

Data logger is the function to record the data first and push a batch of data to the cloud service. It can reduce the bandwidth fee and the resource of the device. In addition, user can download/monitor the mount of newest data from the local memory from the web configuration page. However, because of the resource of the device, browser and speed limitation of the network, a user just can get some of them. The equation is below

(number of data) $x$  (data size)  $<$  5000 bytes

WISE record more IO channels, the less number of data will be gotten from the browser. We suggest the user to log data by SCADA/HMI at any time, or using private server and public cloud. This function just let you monitor the newest data. However, it can't let the download all of the data from the local memory.

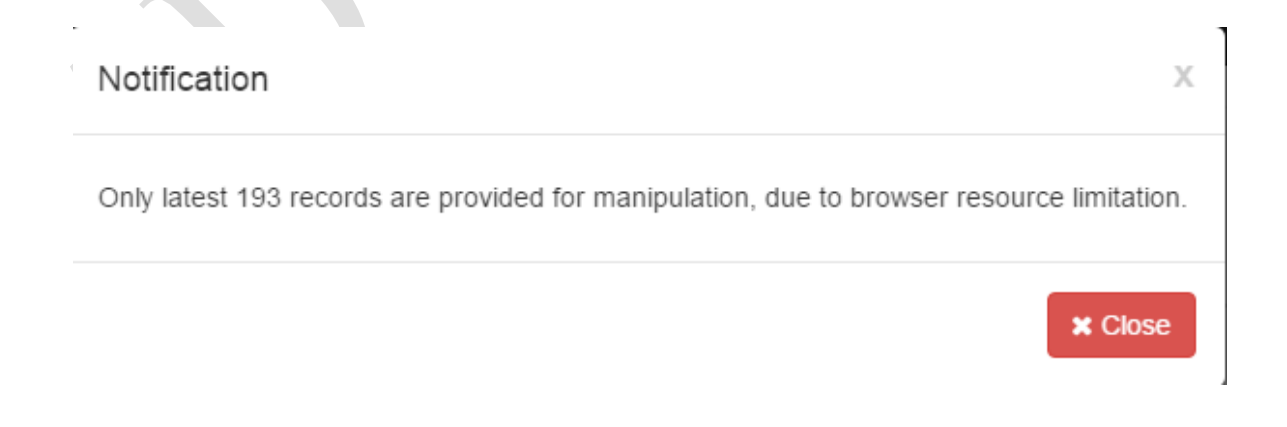